## **SHARING WITH SEESAW: SIGNING IN WITH CLEVER**

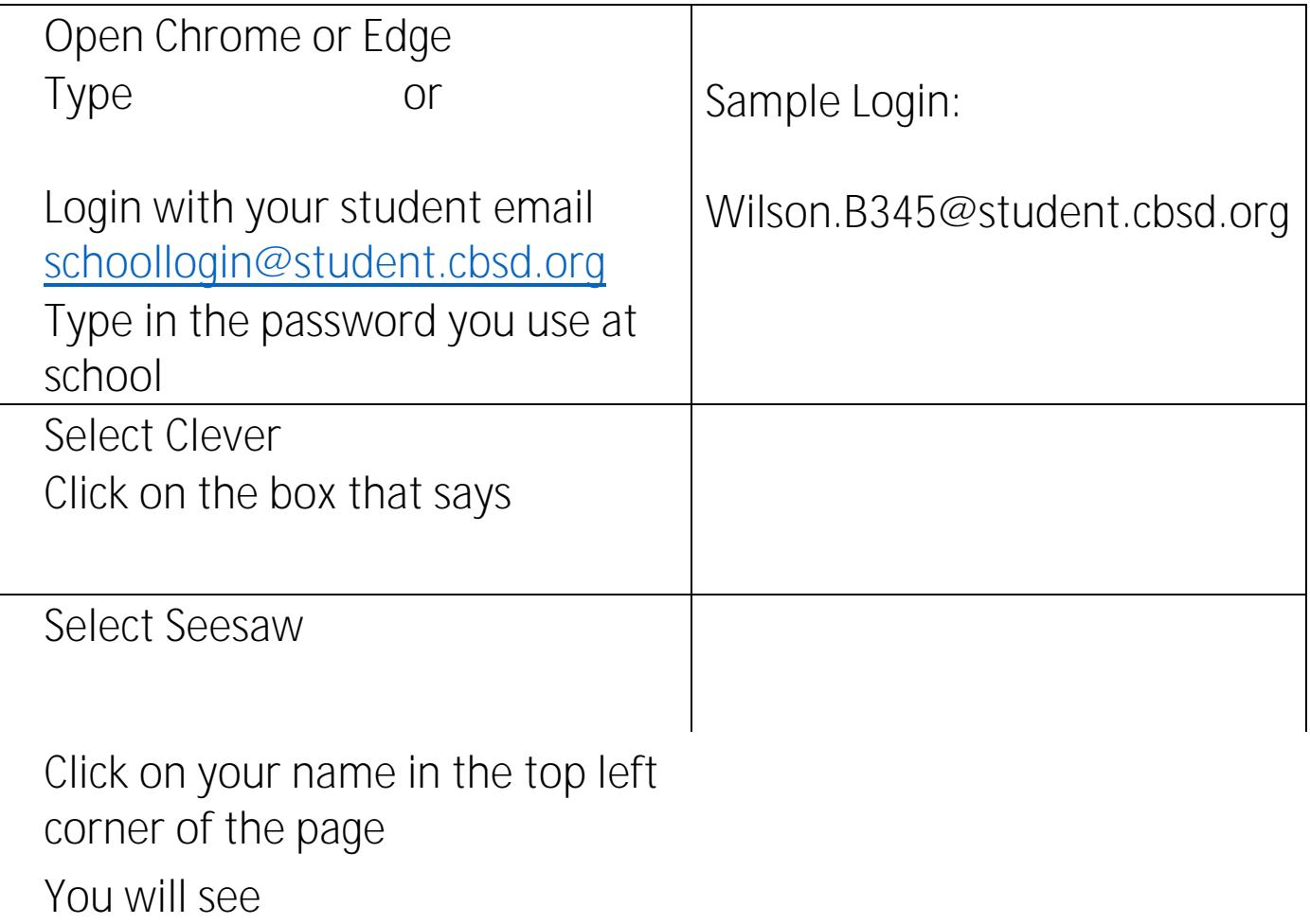